#### Aerosols in LMDz model

#### Olivier Boucher

Acknowledgements: T. Lurton, J. Ghattas, J. Escribano, C. Kleinschmitt, Y. Balkanski, A. Cozic, N. Lebas, M. Khodri

LMDZ training - 9 December 2021

# Atmospheric aerosols

Particles in suspension in the atmosphere, with size ranging from a few nm to  $100 \mu m$ , but particularly important for climate between 0.1 and  $10 \mu m$ . Both natural and anthropogenic sources. Primary and secondary aerosols.

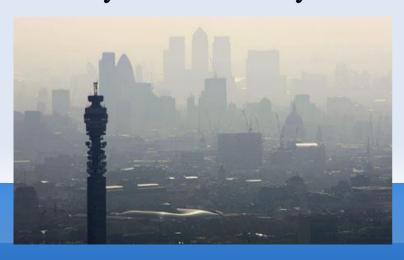

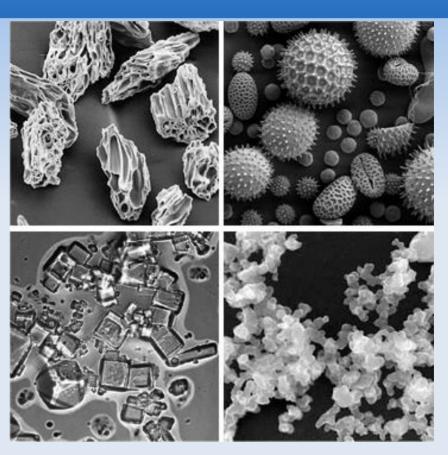

© KTH, Sweden

## Categorization of aerosol effects

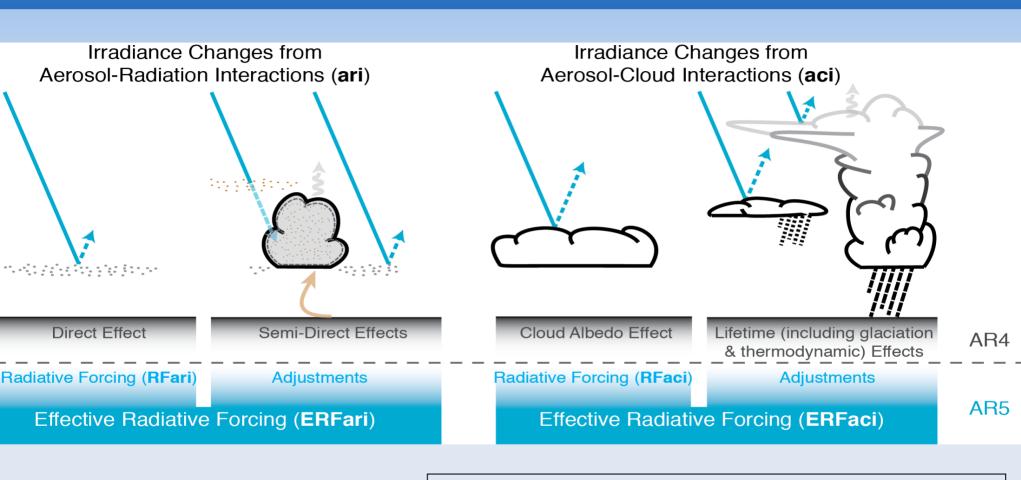

Boucher et al., AR5, Chapter 7, Clouds and Aerosols

#### Aerosols in LMDz

#### **Online**

#### Offline

**INCA** Chemistry Model

- -Natural aerosol emissions
- photochemistry (NMHC/NOx/O3)
- wet and dry deposition ...

LMDZ5-AP

LMDZ6-NP

IPSL-CM5A2-INCA

**libIGCM** 

libIGCM

**IPSL-CM6A-INCA** 

Simple aerosol model with **-dust** compilation option

LMDZ6 – NP with RRTM
General Circulation Model

Sectional stratospheric aerosol model with – **StratAer** compilation option

LMD6 – NP with RRTM General Circulation Model

libIGCM CM6.1.11 IPSL-CM6A-INCA Climatologies of natural and anthropogenic aerosol concentrations

LMDZ6 – NP with RRTM General Circulation Model

#### Aerosols: running w or w/o INCA

 LMDZ with INCA: runtime parameter in config.def, aerosol\_couple = y, requires libIGCM environment

version with interactive aerosols, management of radiative transfer is somewhat different to that of LMDZ without INCA in AP (old physics) but same in NP + RRTM (new physics) except for a few things

 LMDZ without INCA: runtime parameter in config.def, aerosol\_couple = n

### Available aerosol types

#### Runtime parameter in config.def flag\_aerosol (int):

- 0: no tropospheric aerosol
- 1: sulfate
- 2: black carbon
- 3: particulate organic matter
- 4: marine salts
- 5: dust
- 6: all tropospheric aerosols
  - including nitrate in RRTM in CMIP6 climatologies
- 7: anthropogenic aerosols from MACv2SP
  - aerosol plume model from MPI Hamburg

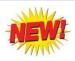

## Aerosols: input files

- If 0 < flag\_aerosol <= 6: gcm.e reads aerosol data from two files aerosols.nat.nc and may need a second file aerosols1980.nc depending on the value of
- runtime parameter aer\_type (char) in config.def:
  - preind: pre-industrial aerosols \* aerosols.nat.nc only
  - <u>actuel</u>: use a climatology of natural + anthropogenic aerosols
  - \* aerosols.nat.nc + aerosols1980.nc (fixed name, meaningless)
  - <u>annuel</u>: <u>aerosols.nat.nc</u> + <u>aerosolsYYYY.nc</u>
     where YYYY is the current year in the model simulation

# Aerosols: input files (continued)

- Input files should contain concentrations of aerosols of all the desired types (according to flag\_aerosol) with nitrates being optional
- Input files should already be horizontally regridded to the LMDZ grid
- For LMDZ5 as used in AR5 runs, the input is for 19 layers and regridded online to the klev layers of the model. For LMDZ6 as used in AR6 runs, the input is for 79 layers. But providing the input on a different vertical grid is OK.

# Aerosols: input files (continued)

- If flag\_aerosol = 7:
  - requires aerosols.nat.nc
  - requires aerosols1980.nc = aerosols.nat.nc (fudge)
  - requires input file MACv2.0-SP\_v1.nc
    - => does not depend on resolution
  - module mo\_simple\_plumes.F90 and routine macv2sp.F90 add a set of anthropogenic plumes on top of the natural aerosol
  - function of (month, year) but 1850 <= year <= 2017</p>

# Aerosols: flag\_aerosol=7

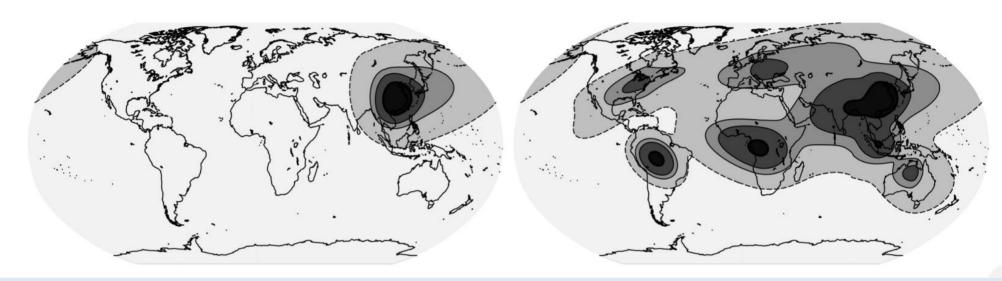

550 nm AOD with 0.005, 0.05, 0.1 and 0.3 contour levels Plumes can be selected / deselected if needed From Stevens et al. (GMD, 10, 433–452, 2017)

#### Aerosols: direct and indirect effects

- Runtime parameters ok\_ade and ok\_aie (logical) in config.def to activate direct and indirect effects of anthropogenic aerosols
- If ok\_ade = n then direct effect of natural aerosols only (and no anthropogenic aerosols)
- If ok\_aie = n then indirect effect of natural aerosols only (and no anthropogenic aerosols)

#### Aerosols: direct and indirect effects

- You can choose ok\_ade and ok\_aie independently
- flag\_aerosol must be ≥ 1 if ok\_ade or ok\_aie is y
- If ok\_ade or ok\_aie is y and forcing diagnostics are requested (e.g. topswad, solswad, topswai and solswai, ...) then double radiation calls w/ and w/o anthropogenic aerosols are automatically called
- Note that for online aerosols (i.e. INCA) in LMDZ-NP topswai and solswai diagnostics are meaningless

### Aerosols for expert users (1/2)

Runtime parameters in config.def in case ok\_aie = y

```
ok\_cdnc = y
b195 \ b0 = 1.7
                             CDNC = 10^{b0 + b1 \log(m SO4)}
b195 b1 = 0.2
(recommended values)
Link cloud droplet number
                                   CDNC (cm-3)
concentration to aerosol mass
concentration (Boucher and
```

Lohmann, Tellus, 1995)

nss-sulfate ( $\mu$ g SO<sub>4</sub>/m<sup>3</sup>)

B0=1.3 and uses mass of all soluble species

### Aerosols for expert users (2/2)

- If you want to compute at each time step the direct or indirect effect that aerosols would have, but not let those effects impact the simulation (e.g. to get the same meteorology with different RF estimates)
  - Choose flag\_aer\_feedback = y at runtime
  - Choose flag\_aerosol > 0 at runtime
  - Choose ok\_ade = y or ok\_aie = y at runtime

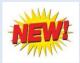

#### Stratospheric aerosols

- flag\_aerosol\_strat= 0 (none), 1 (Sato) or 2 (CMIP6)
- gcm.e reads 2D (latitude-height) aerosol data with monthly timestep
- Input data are available over period 1750 to 2010 (Sato) or 2014 (CMIP6)
- A routine exists to prepare input files to various resolutions http://forge.ipsl.jussieu.fr/igcmg/svn/TOOLS/CMIP6\_FORCING/AER\_STRAT/
- Direct effect in SW (old radiation + RRTM) and in the LW (RRTM only, dependent on aerosol size)

# CMIP6 stratospheric aerosols

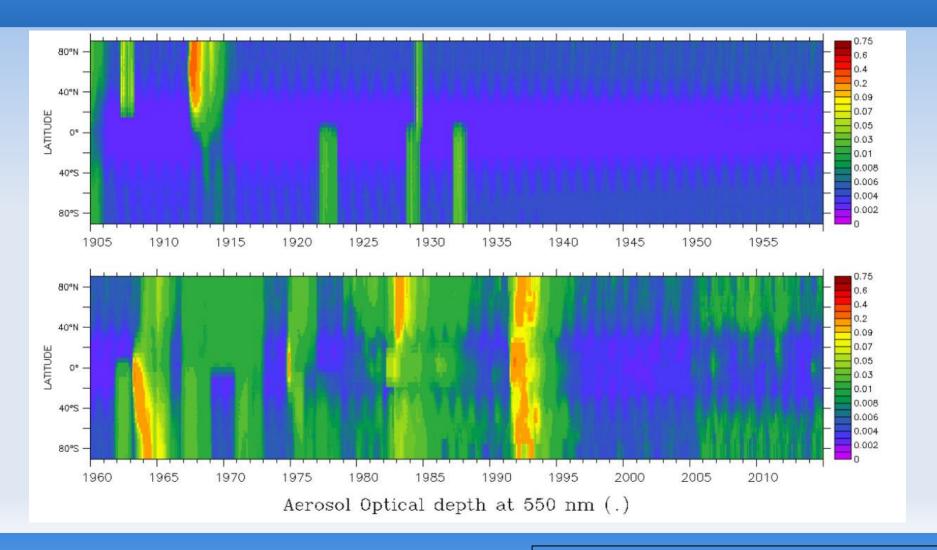

#### CMIP6 stratospheric aerosols (zoom)

Example: 550 nm AOD CMIP6 data Year 1991

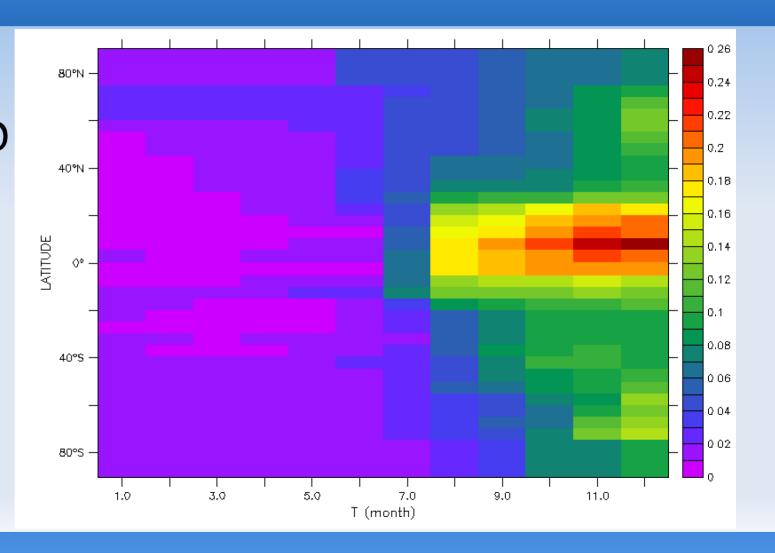

#### Stratospheric aerosols: Pinatubo

#### Observations (ERBE) vs Model

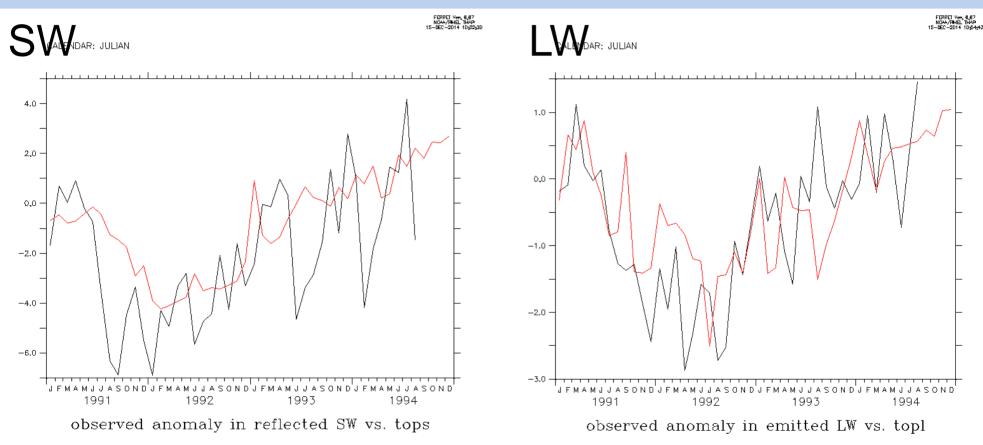

## Stratospheric aerosols

- Runtime parameter ok\_volc (logical)
- If ok\_volc = y and ok\_ade = y
- The model uses double radiation calls to diagnose the radiative effects and heating rates of stratospheric aerosols instead of that of anthropogenic aerosols
- Runtime parameter flag\_volc\_surfstrat (0, 1, 2)
   Decouples surface cooling and stratospheric heating.

#### Example: topswad0 diagnostic

TIME: 16-JUL-1991 12:00

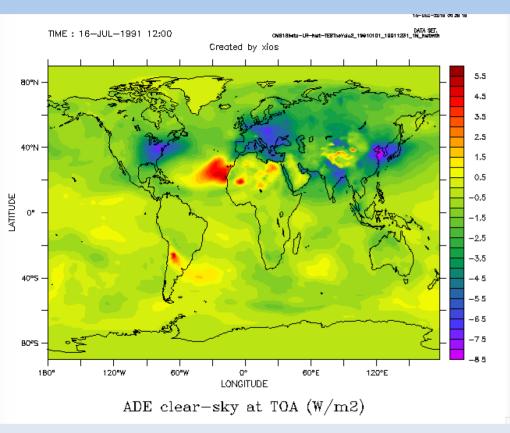

80°N LATITUDE 120°W 120°E LONGITUDE ADE clear-sky at TOA (W/m2)

Created by xios

CATA SET: CNB18bata—UR-Not-TESTVote2\_19910101\_19911221 1N Notwith

 $ok_volc = n$  (default)

 $ok_volc = y$ 

#### AOD in LMDZ6 historical runs

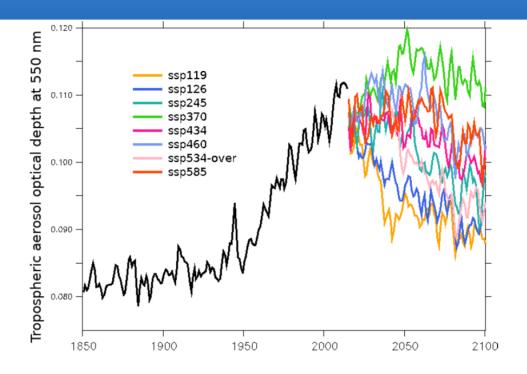

Figure 11. Annual and global mean of the tropospheric aerosol optical depth at 550 nm (unitless) as diagnosed in IPSL-CM6A-LR in the r1 historical (black line) and eight different r1 scenario experiments (color lines). The running mean entails a gap at the historical/scenario junction.

Lurton et al., JAMES, submitted, 2019

#### Aerosol IRF & ERF in LMDZ6

| Forcing                        | IRF   | ERF - fixed SST   |
|--------------------------------|-------|-------------------|
| Aerosol-radiation interactions | -0.38 | N.A.              |
| Aerosol-cloud interactions     | -0.34 | N.A.              |
| Aerosol total effect           | -0.73 | $-0.62 \pm 0.024$ |

Table 2. Values of IRF and ERF for LMDZOR-INCA aerosols, for the year 2014, from fixed SST experiments. All forcing estimates are in W m<sup>-2</sup>. ERF was calculated over 100-year time series, i.e., over the last 25 years of each 30-year member, on 4-member ensembles for each experiment. N.A.: not available. The ERF is not corrected for land surface temperature change.

Lurton et al., JAMES, submitted, 2019

### RRTM (-rrtm true)

- Tropospheric and stratospheric aerosols are available in RRTM, but only for the 2 and 6 SW wavebands case (NSW=2 or 6)
- Revised optical properties with routines available
   http://forge.ipsl.jussieu.fr/igcmg/svn/TOOLS/CMIP6\_FORCING/AER\_OPTICS/
- Reunified routine for offline (LMDZ) and online (INCA) aerosols
- LW properties for dust, forthcoming for the rest

## Aerosol optical properties

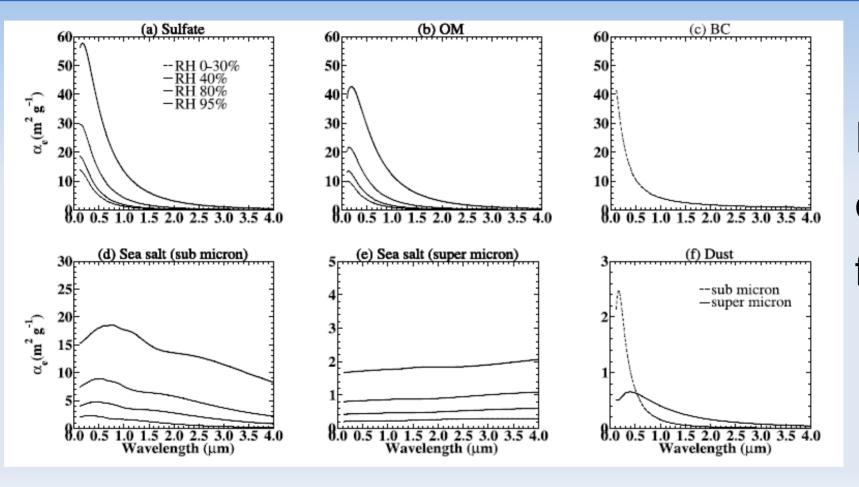

Example only  $f(RH,\lambda)$ 

#### **INCA** aerosol in LMDZ-NP

- Reunified aerosol optical properties routine for offline (LMDZ) and online (INCA) aerosols
- Takes into account mixing by boundary layer, thermals and convection (with or without simultaneous scavenging)
- Requires interactive natural sources of aerosols
- Still being improved for AerChemMIP but have been used to prepare CMIP6 aerosol climatologies
- Runs IPSL-CM6 v6.1.11 with libIGCM software